FHF PROSJEKT #900854

# Elektronisk overføring av redskapsrapportering fra Kystvaktsentral til fiskeflåten

Ståle Walderhaug **SINTEF IKT** Tromsø 

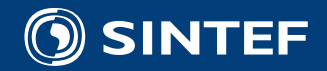

### Bakgrunn: J-38 2013

 § 30 Rapportering ved fiske med faststående redskap og fløytline Fartøy som driver fiske med faststående redskap og fløytline nord for 62° N utenfor grunnlinjene, fartøy som driver garnfiske etter blåkveite nord for 62° N og fartøy som driver garnfiske etter breiflabb skal rapportere til Kystvaktsentralen (tlf. 07611) om følgende: 

- a) setting av redskap, og
- b) opphaling av redskap ved avslutning av fisket

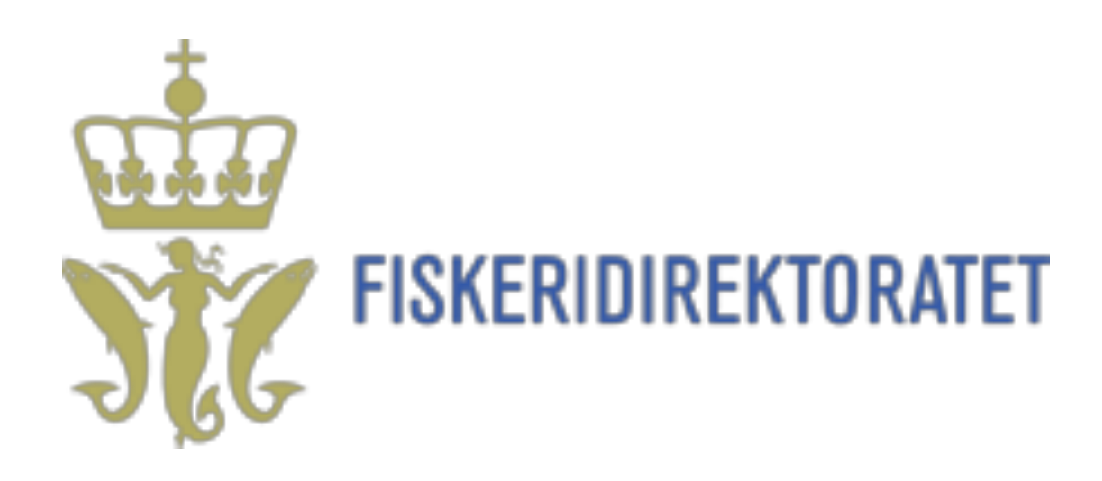

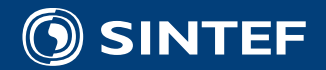

### Utfordringer

- Sikkerhetsrisiko ved at skipper er opptatt av å plotte posisjoner i stede for å holde utkikk eller drive aktivt fiske
- **•** Effektivitetstap
- **Brukskollisjoner** ved at man plotter feil posisjon på faststående redskap, eller har foreldet informasjon. Redskap kan da gå tapt, hvilket har en negativ innflytelse på ressurs, miljø og økonomi

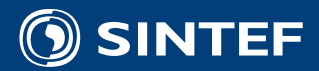

### Løsning

- FHF ved Rita Maråk kontakter SINTEF med et ønske om å lage et konverteringsprogram for Kystvaktsentralen
	- Avlaste skipper og øke kvaliteten på posisjonsinformasjonen på faststående fiskeredskap.
	- Unngå brukskollisjoner
- Kystvaktsentralen kan generere filer på et format som kan brukes av kartplottere

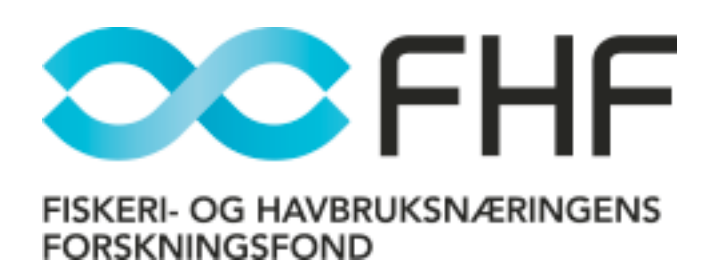

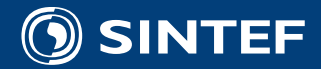

## Hvem gjør hva: Kystvaktsentralen på Sortland (KVS)

- KVS mottar telefon fra fartøy
- KVS skriver ned redskaps-posisjon i sitt system: TRANSAS
	- Eksporterer til fil på minnepinne (som før)
	- Minnepinne kobles på SIVIL "email" maskin (som før)
	- Åpner fila med konverteringsprogammet (ny)
	- Sender fil på epost (som før)
		- **NY TYPE FIL SOM KAN VISES I KARTPLOTTER (ny)**

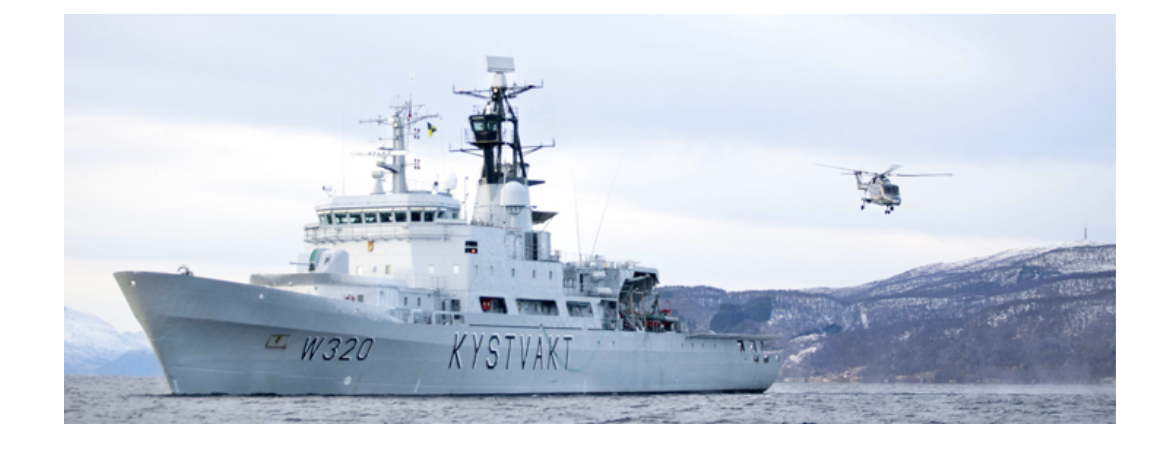

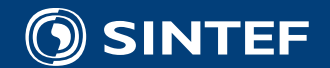

### Hvem gjør hva: Fartøy

- Fartøy ringer inn posisjoner til KVS
- Mottar epost med fil fra KVS
	- **NY TYPE FIL SOM KAN VISES I KARTPLOTTER**
- Lagrer/importerer fila på kartplotter maskina
	- Felles filtjener eller direkte på plottermaskin

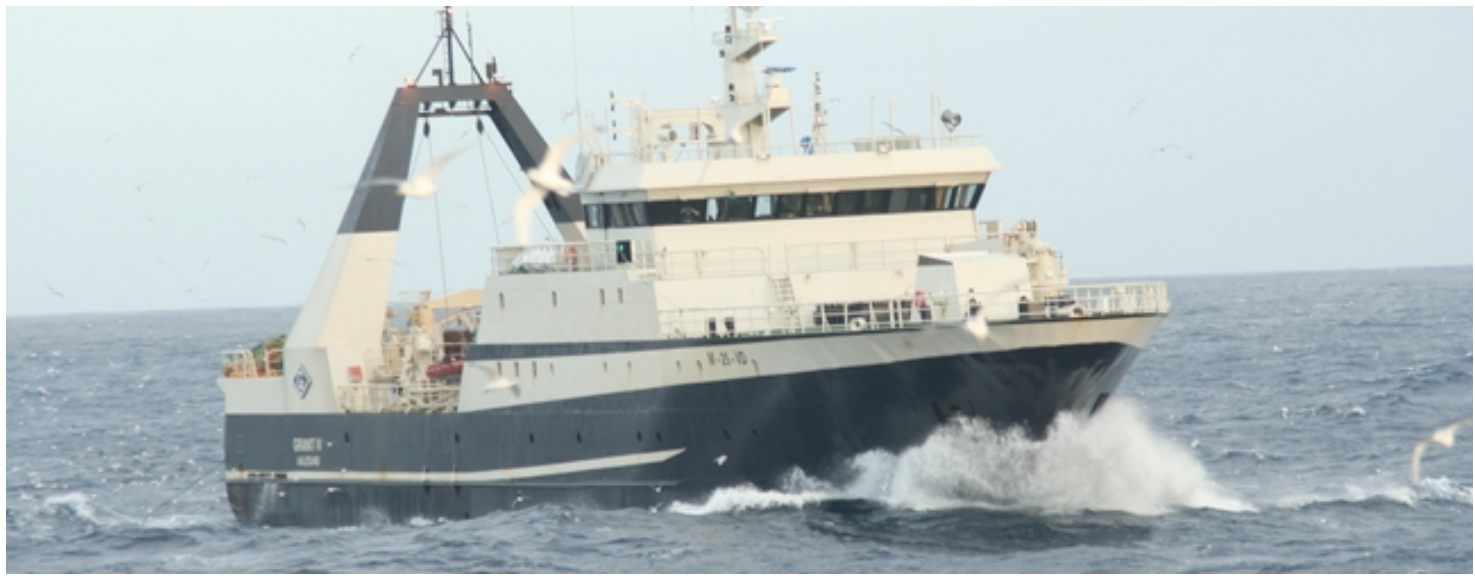

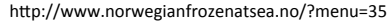

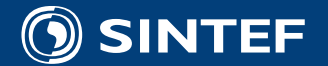

## RedRap programmet en produktion installasjon (and programmet

### **2 Bruke** Når programmet startes vises følgende skjermbilde: **Operativt siden 23. april 2013**

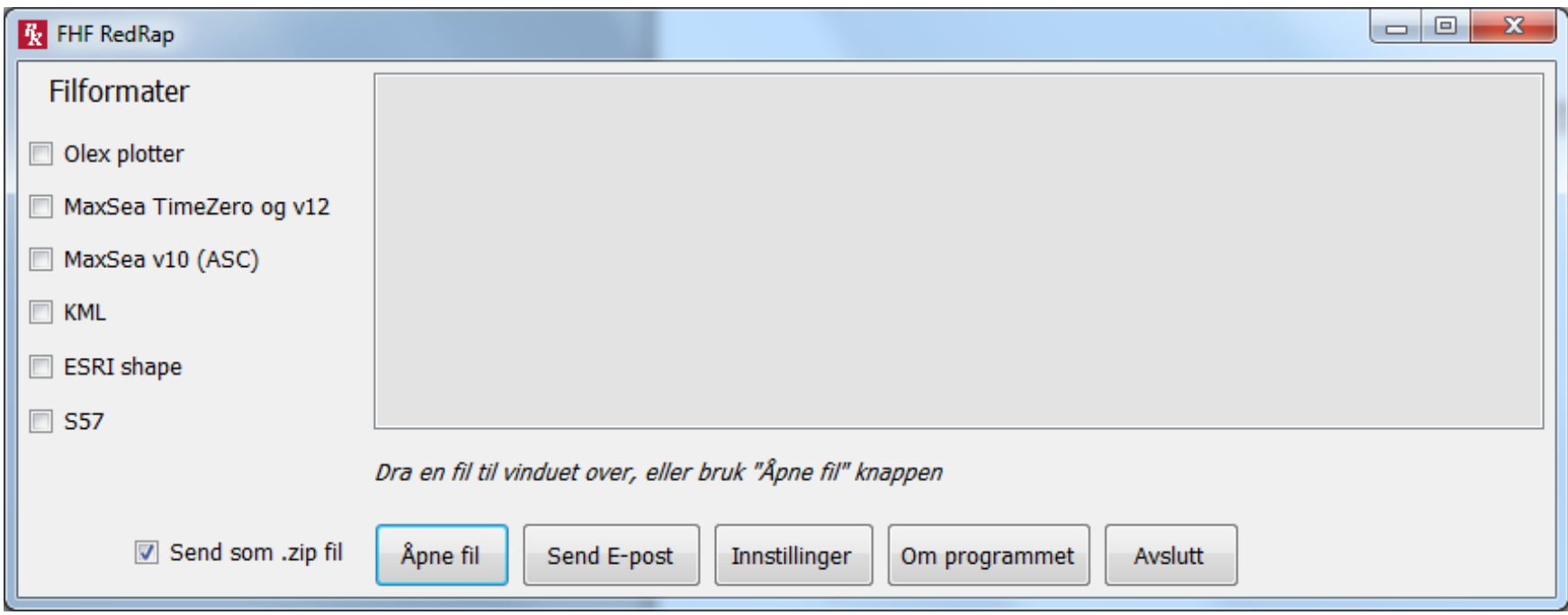

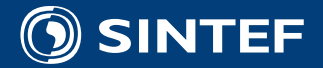

 $\textcircled{\textbf{S}}$  SINTEF  $$$  FishTech 15 januar 2014  $$$  Teknologi for et bedre samfunn

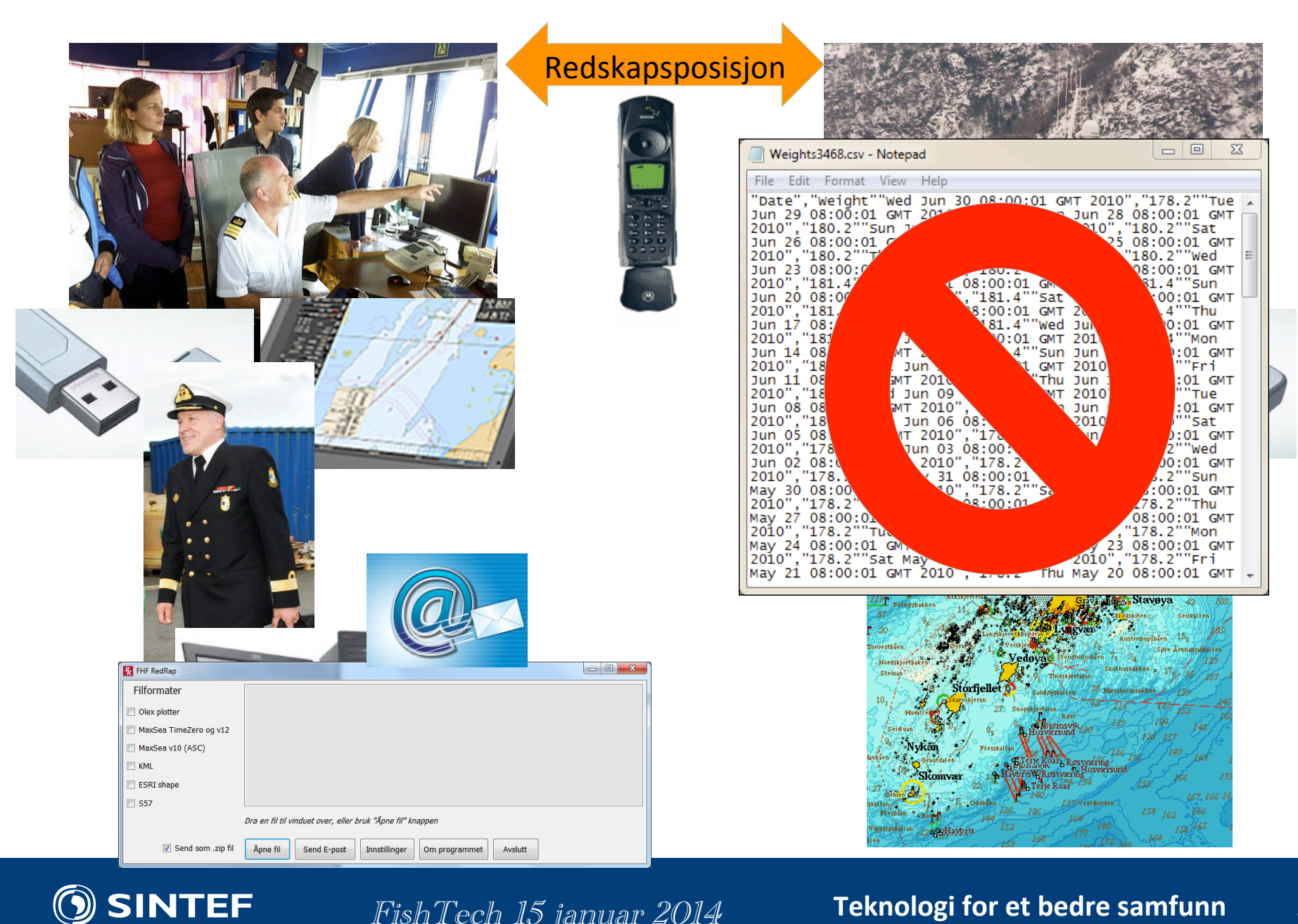

### $\mathsf{SINTEF} \hspace{1cm}$  FishTech 15 januar 2014  $\hspace{1cm}$  Teknologi for et bedre samfunn  $\hspace{1cm}$  8

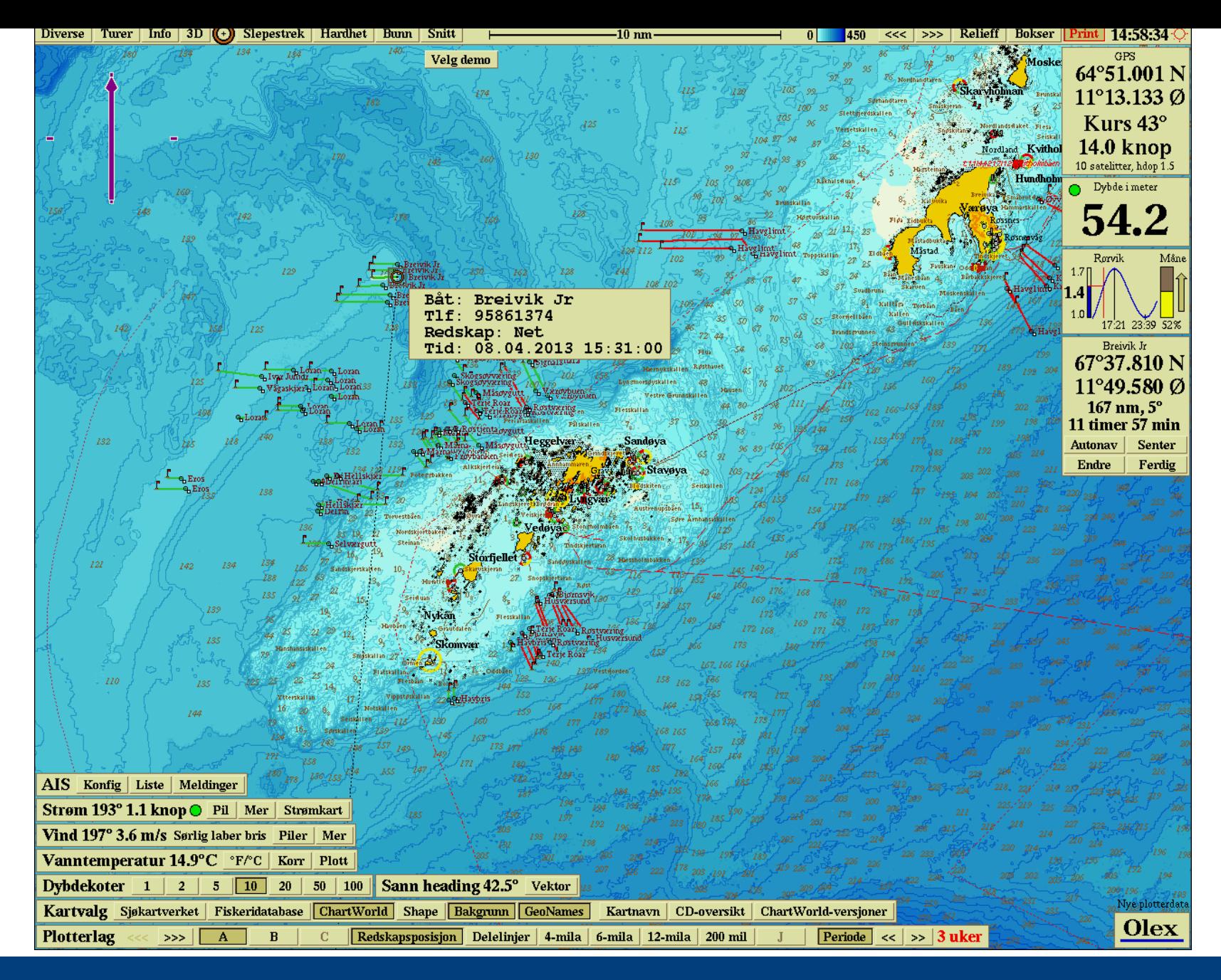

SINTEF®

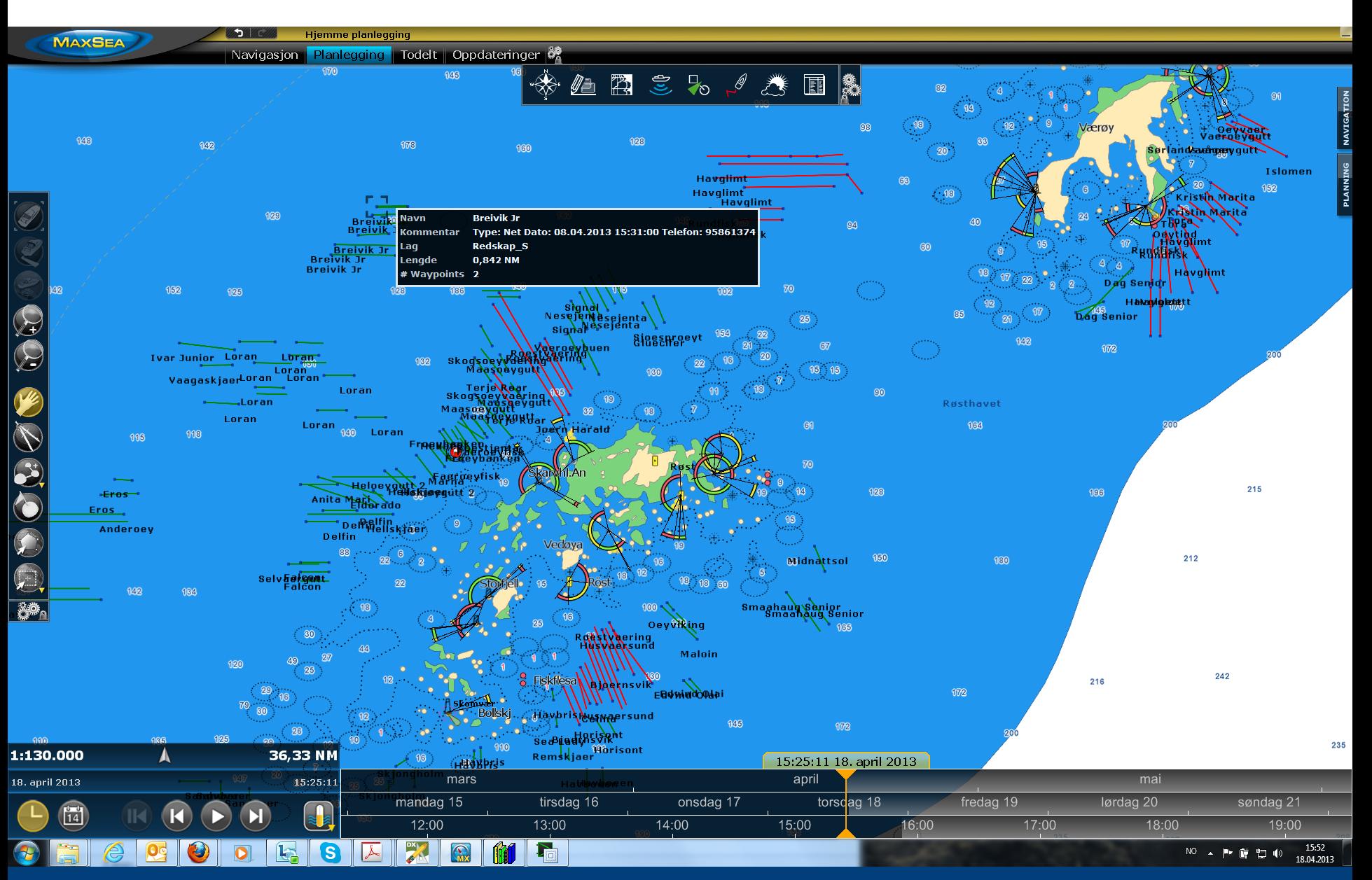

SINTEF®

### **Formater som støttes i dag**

- ESRI Shape
- OleX
- **MAXSEA ASC**
- GPX (MaxSea TimeZero og Sodena)
- KML (MaxSea TimeZero, Google Earth etc)
- S57 (OleX)

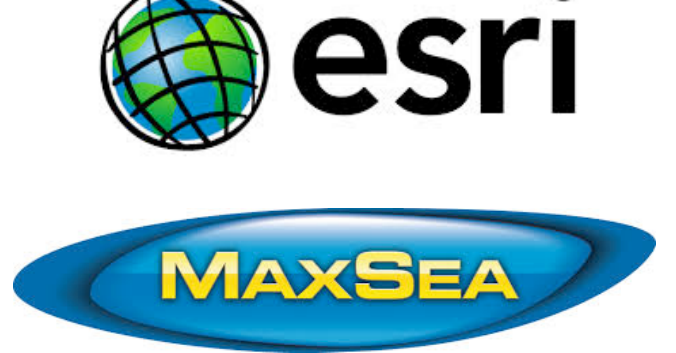

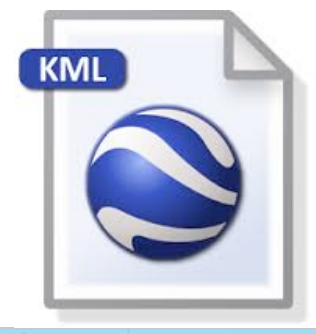

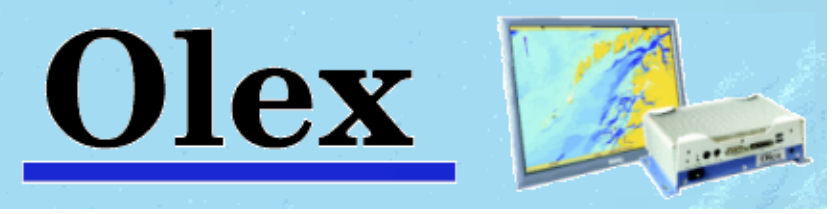

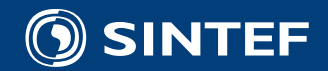

### Status i dag

- Løsningen operativ siden 23. april 2013
- Gode tilbakemeldinger fra KVS
- Arbeider med utvidelser
	- Flere systemer
	- Flere datakilder

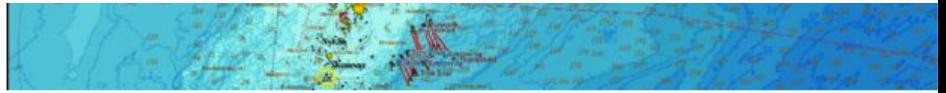

Illustrasjon: Skjermbilde på kartplotteren av området utenfor Røst fra april i år. Røde strek er autoliner. Grønne er garn. Røde punkt er krabbeteiner. Flytter man markøren opp på linja, dukker båtnummer og type redskap opp.

### **Kartløsning for fiskeredskap**

Siden april har en digital kartløsning som viser faststående redskap i sjøen vært tilgjengelig.

Publisert 09. oktober 2013 av Oddbjørn Skarbøvik

```
filem
```
I stedet for et ark, får nå fiskerne tilsendt ei fil fra Kystvakta som kan leses inn i kartplotteren.

### **Ny løsning**

-Fiskeren lagrer vedlegget som kommer fra Kystvakta på en minnepinne, og stikker den inn i kartplotteren. Dermed får han både redskaper og navn på andre fiskere i området opp på skjermen, og slipper å bruke tid på manuelle operasjoner, sier Ståle Walderhaug ved SINTEF IKT.

Bak nyvinningen ligger forskernes programmeringer. Disse "oversetter" opplysningene som Kystvakta mottar, og sender ut oppdatert informasjon.

### **Fornøyde fiskere**

Frank Ludvigsen på Kystvaktsentralen forteller at de bare får gode tilbakemeldinger fra fiskere: -De synes de har fått en betydelig arbeidsbesparelse med det nye systemet, sier han.

### http://fiskebat.no/default.asp?page=9242&lang=1&item=57323,1

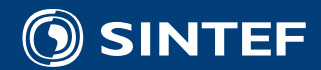

## Erfaringer

- Forankring av behov i næringa
	- FHF er et viktig bindeledd
	- Ressurspersoner må brukes i hele prosjektperioden
- Demonstrere verdi tidlig
	- Små steg
	- Fokus og prioritering
	- MVP: "Minimum Viable Product" kjernen i utviklingsmetodikken
- Samarbeid mellom IKT og Fiskeri
	- Meget nyttig med IKT og Fiskeri kompetanse i samme etasje
- Aktører er samarbeidsvillige: KVS, OleX, ++

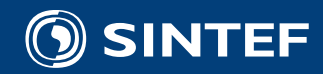

### Flere informasjonskilder og standarder

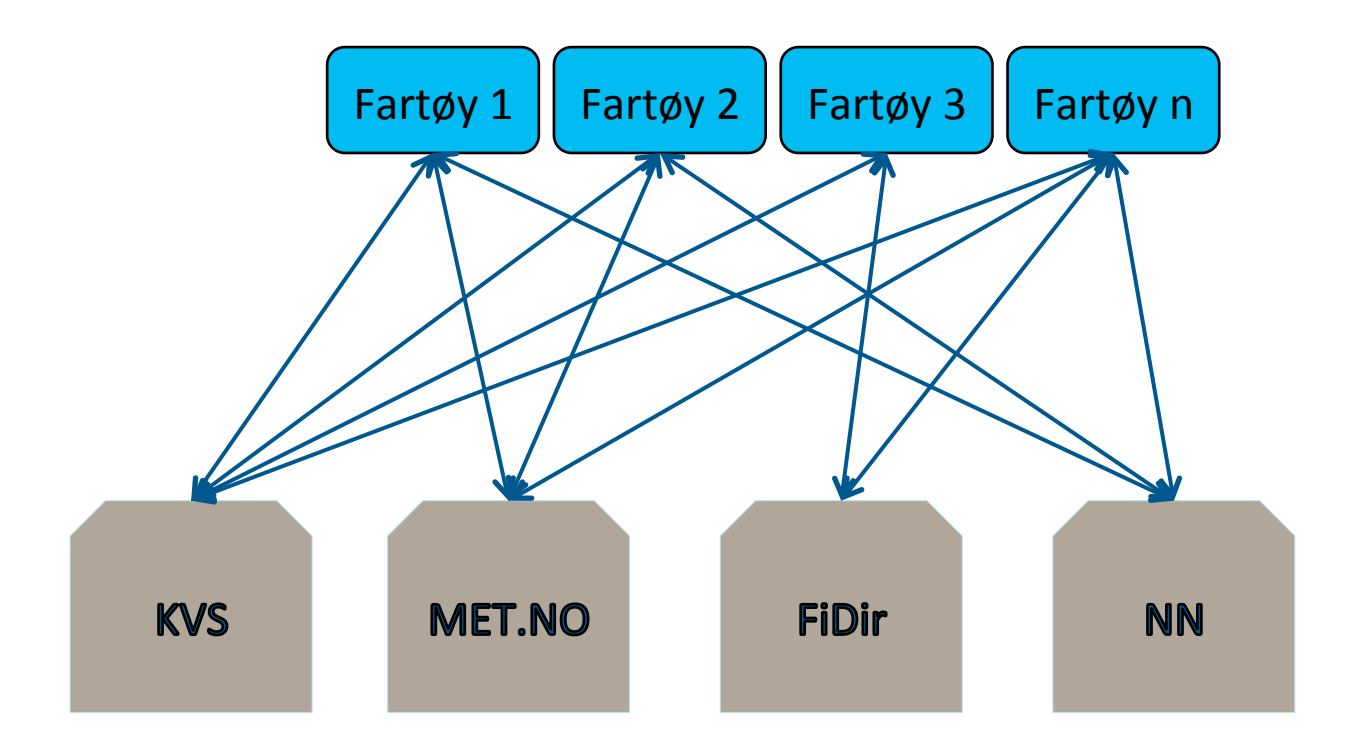

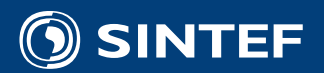

### Flere informasjonskilder og standarder

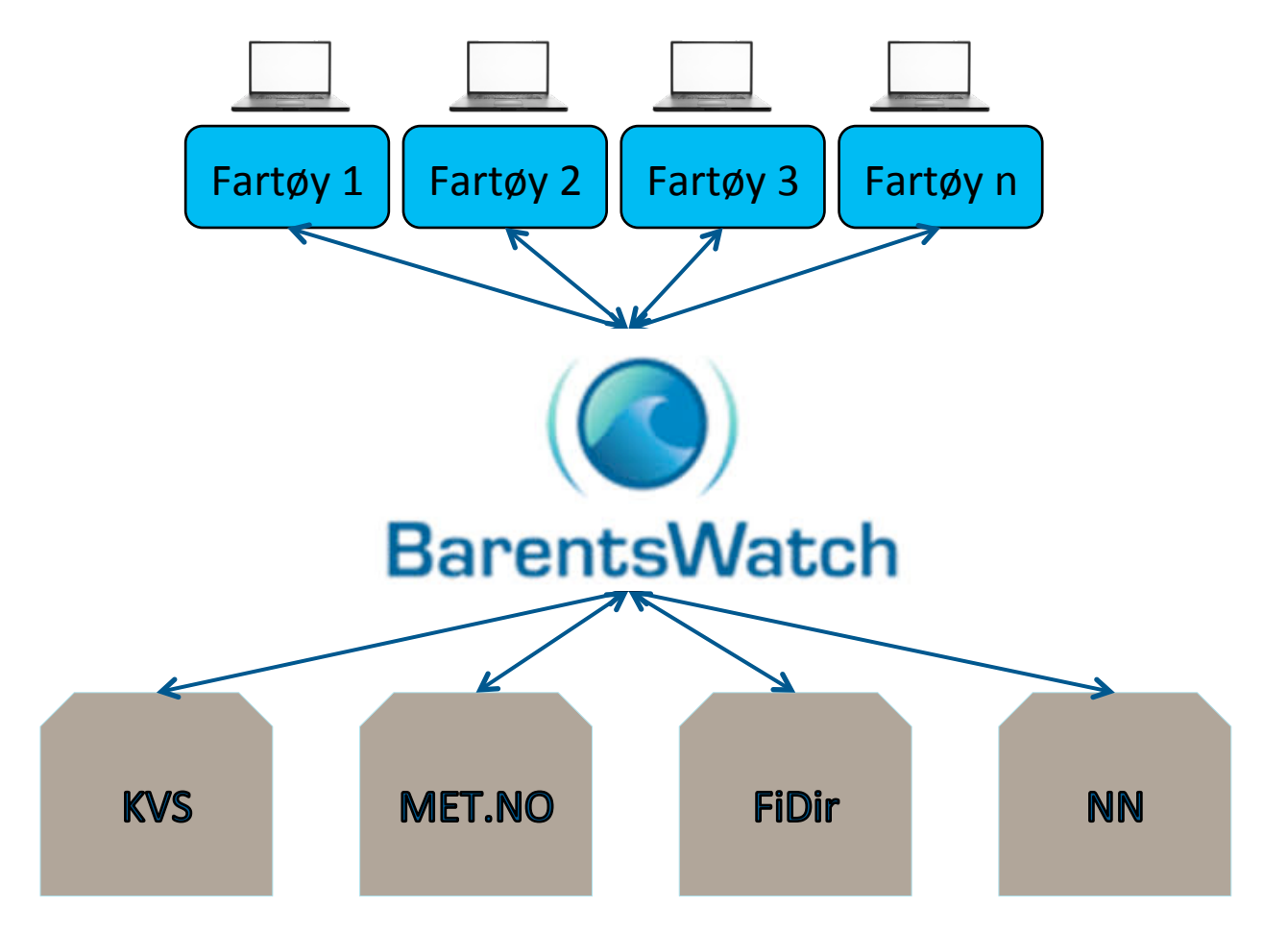

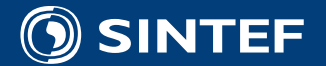

## Løsningsarkitektur

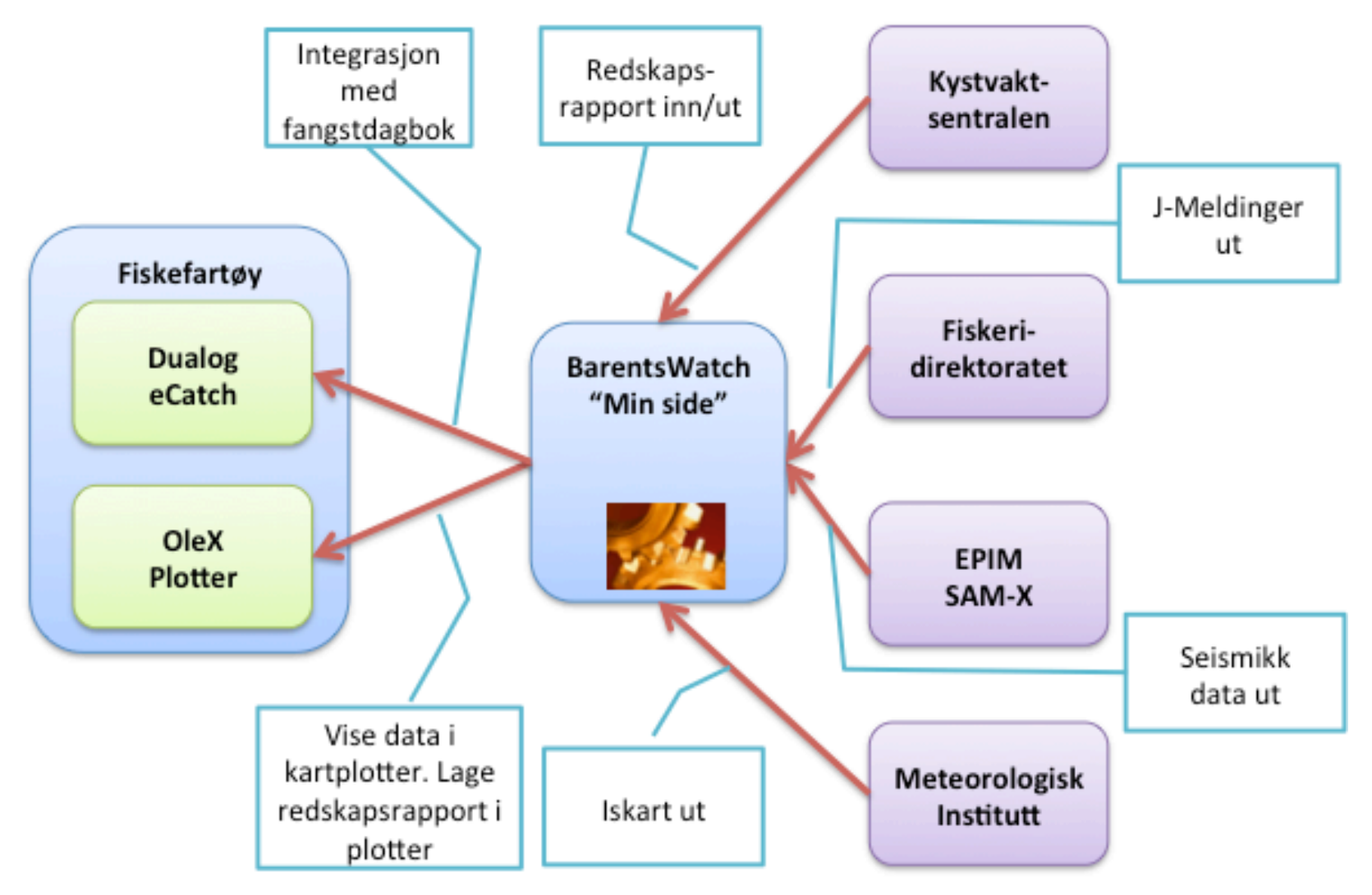

SINTEF®

### Roller og aktører

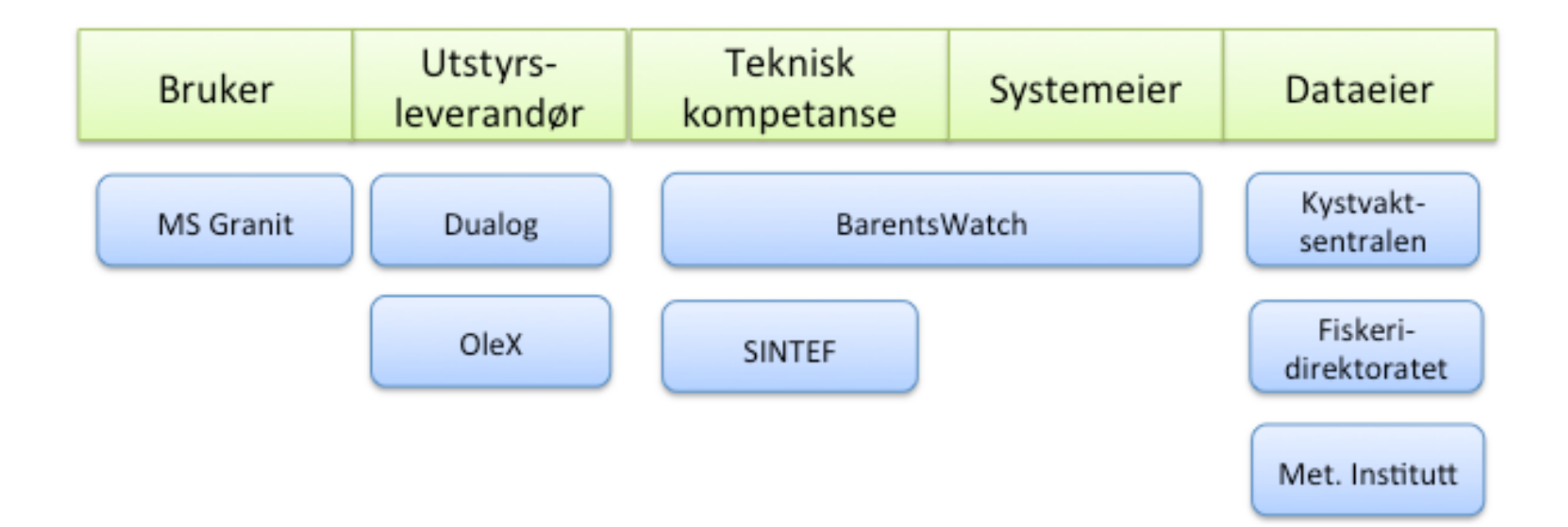

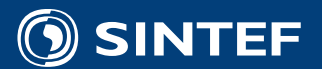

### Tidsplan

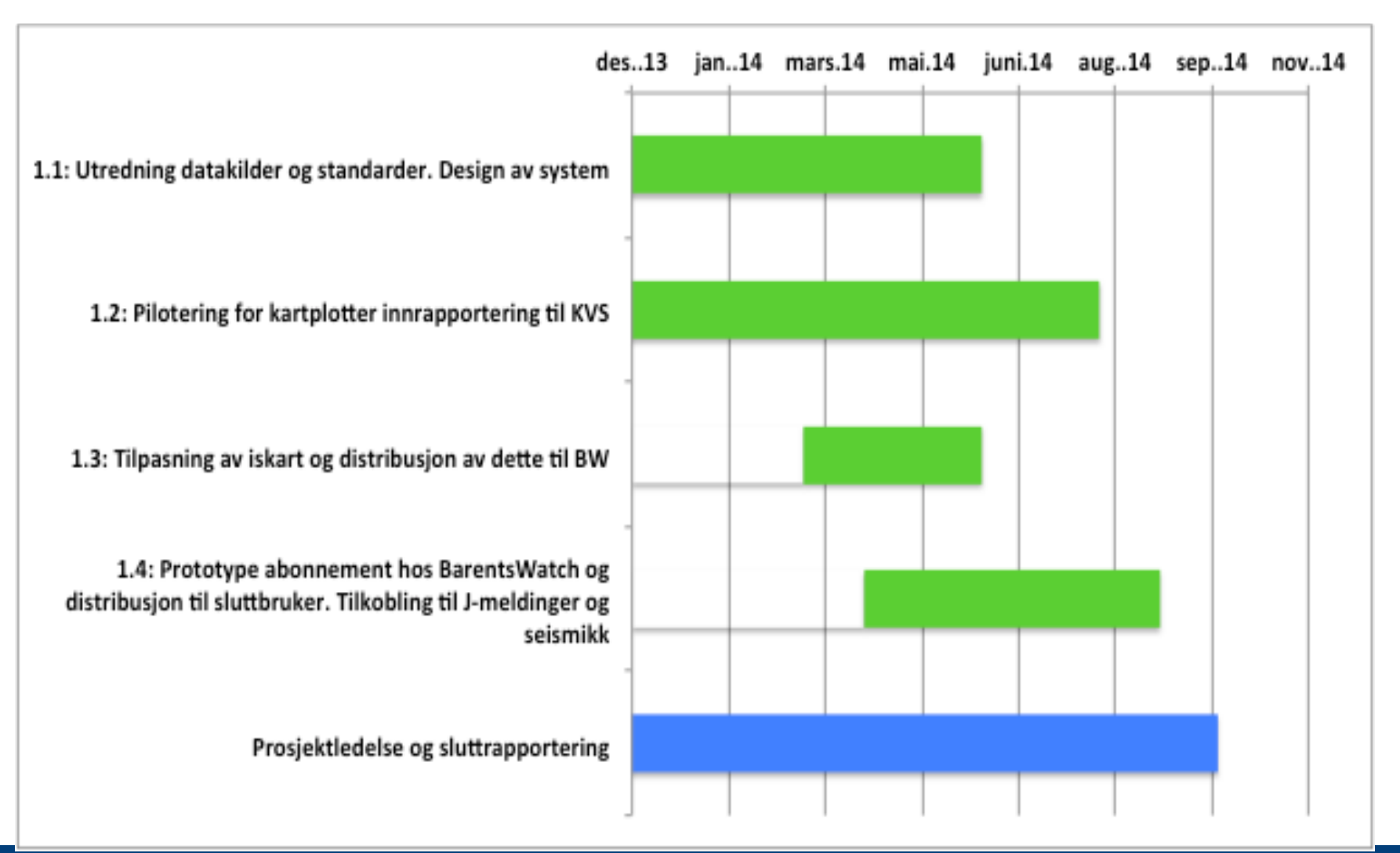

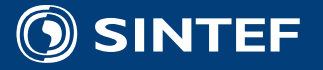

# Takk for oppmerksomheten.

Ståle Walderhaug stale.walderhaug@sintef.no Telefon: 90766069 

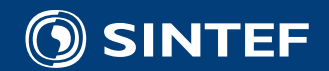

### "Min Side" på BarentsWatch

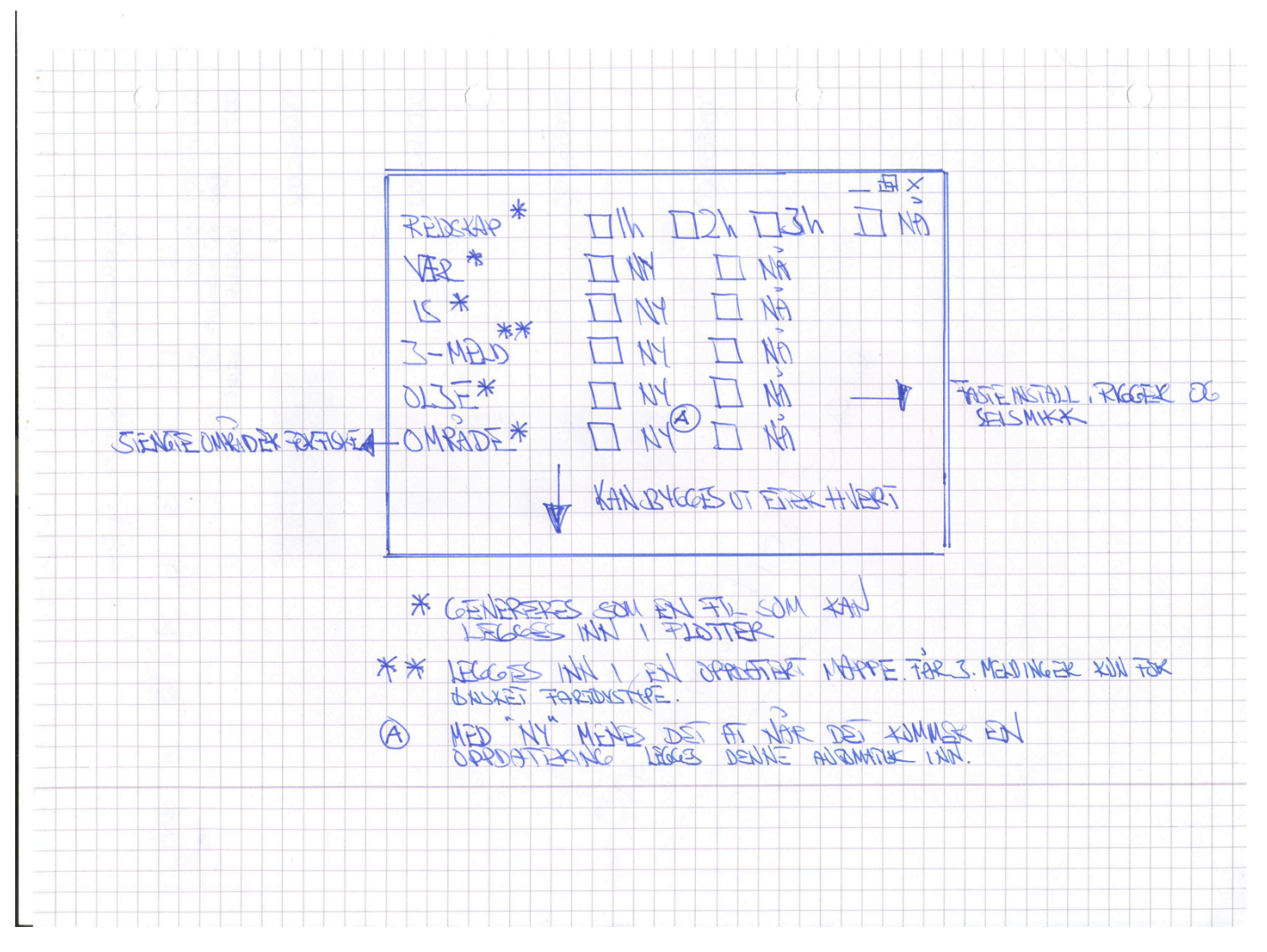

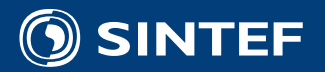